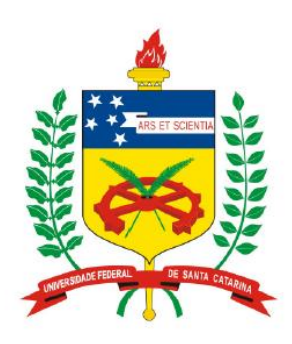

**Universidade Federal de Santa Catarina Centro Tecnológico – CTC Departamento de Engenharia Elétrica** 

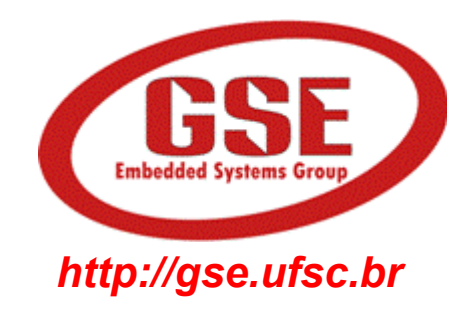

# "**EEL7020 – Sistemas Digitais**"

#### **Prof. Eduardo Augusto Bezerra**

**Eduardo.Bezerra@eel.ufsc.br** 

**Florianópolis, agosto de 2012.** 

# **Sistemas Digitais**

**Projeto de somador de 4 bits** 

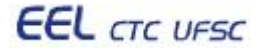

## **Exemplo: somador de 4 bits**

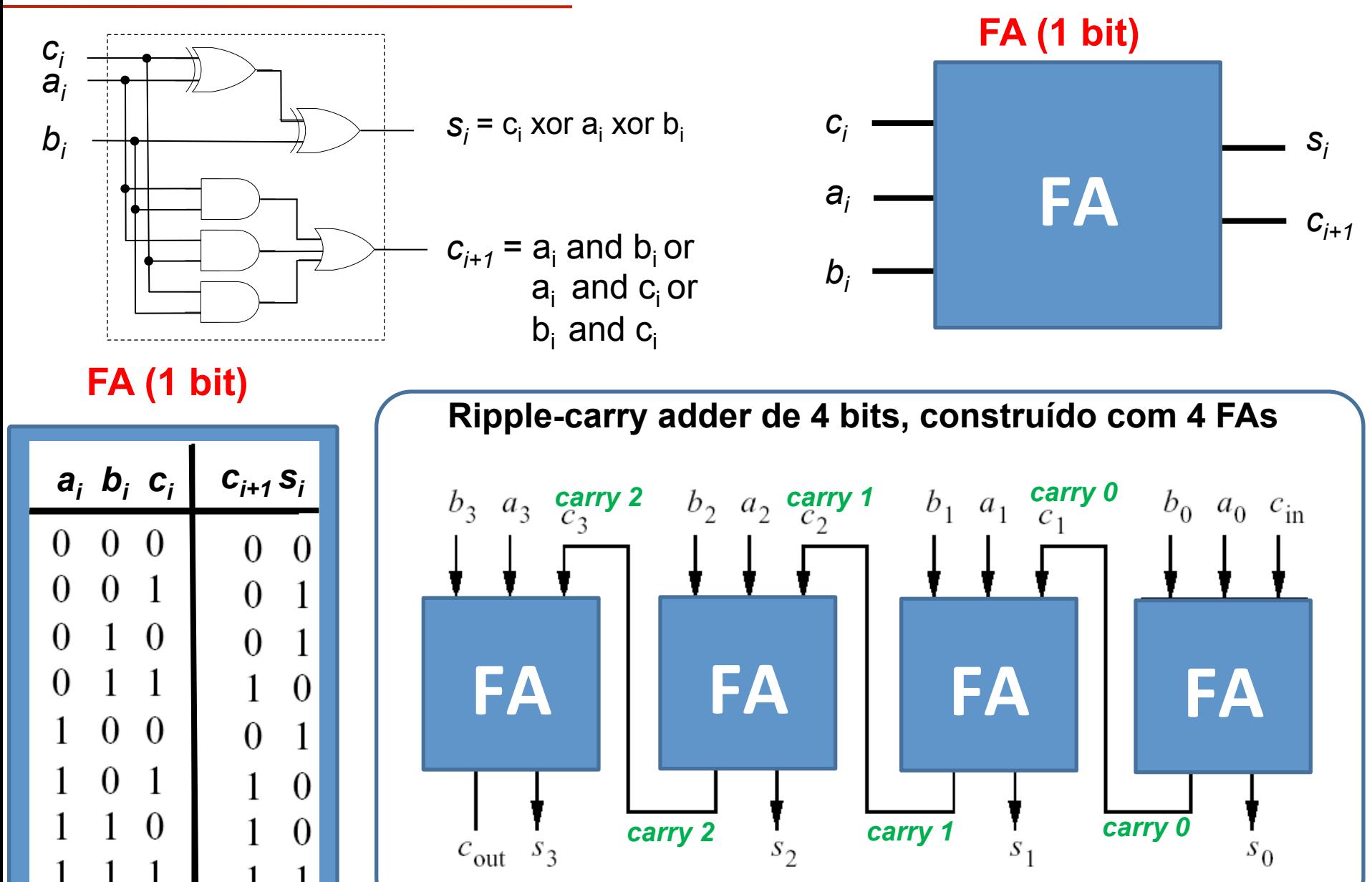

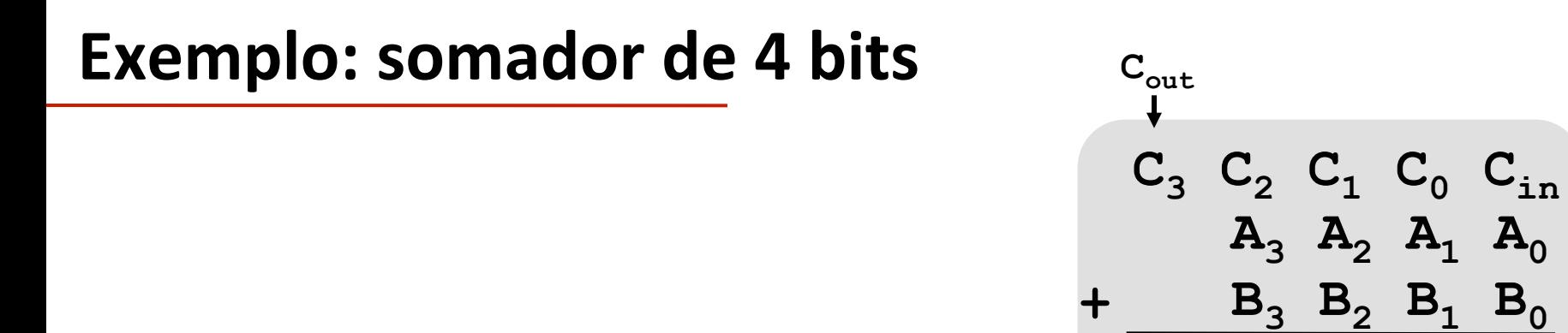

*Ripple Carry Addder (RCA)*

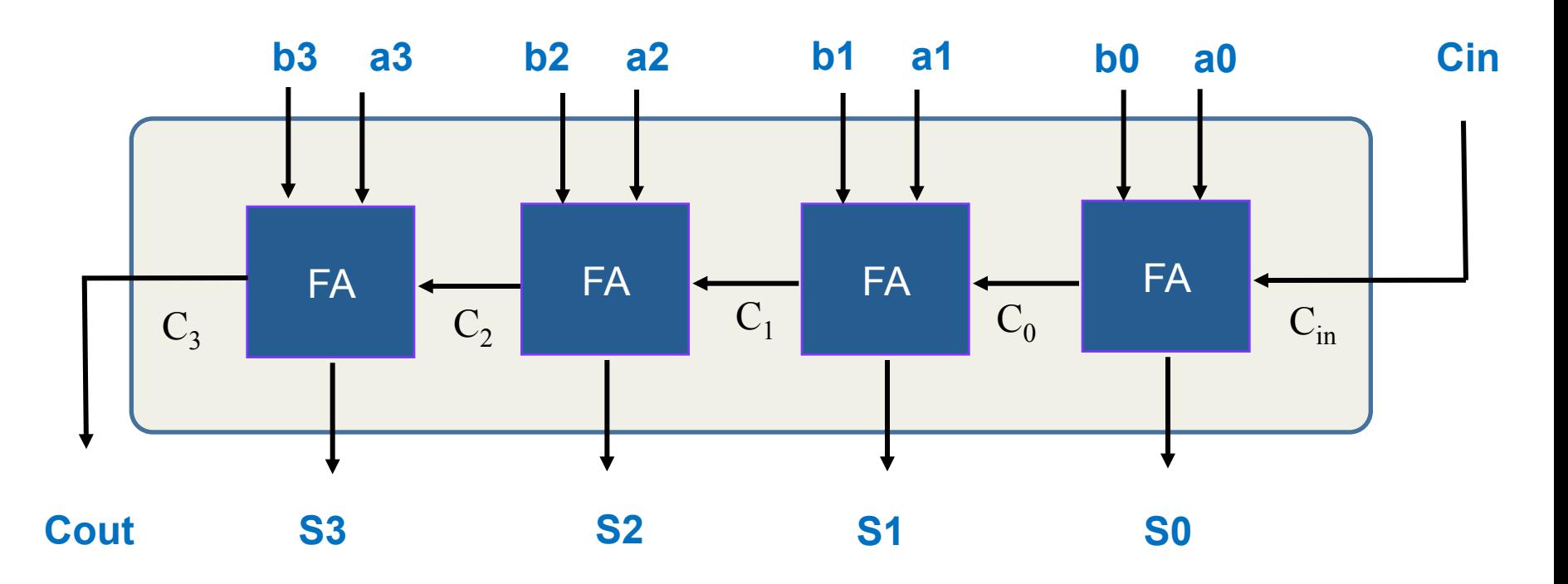

 $S_3$   $S_2$   $S_1$   $S_0$ 

### **Exemplo: somador de 4 bits**

**A seguir são apresentadas três implementações em VHDL para um somador de 4 bits para utilização no kit DE2 da Altera.** 

#### **Algumas observações:**

•**A** "**Solução I**" **é bastante semelhante às implementações em VHDL estrutural desenvolvidas nas aulas anteriores (início do curso).** 

•**Na** "**Solução I**"**, notar a utilização do** *signal carry* **na** *architecture***.** 

•**Na** "**Solução II**" **foi criado um componente que implementa um somador completo (***Full-Adder* **ou FA) na entity FA, e esse componente é utilizado na** *architeture* **RCA\_stru da** *entity* **RCA.**  •**Na** "**Solução II**" **foi utilizado um XOR para verificação de overflow. Isso é necessário, uma vez que está sendo assumido o uso do circuito para cálculos com números com sinal (complemento de 2).** 

•**Na** "**Solução III**"**, foi utilizado o operador + para geração do somador de 4 bits.** 

•**Lembrando que para utilizar o operador + é necessário incluir o use IEEE.std\_logic\_unsigned.all;** 

**EEL** CTC UFSC

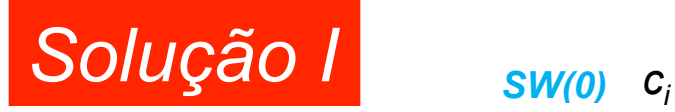

**LIBRARY ieee;** 

```
USE ieee.std_logic_1164.all;
```
**ENTITY Somador4 IS** 

```
 PORT (
```

```
 SW : IN STD_LOGIC_VECTOR(17 DOWNTO 0); 
LEDG : OUT STD_LOGIC_VECTOR(7 DOWNTO 0)
```
 **);** 

**END Somador4;** 

#### **ARCHITECTURE stru OF Somador4 IS**

 **signal carry, a, b: std\_logic\_vector(3 downto 0);** 

#### **BEGIN**

 **a <= SW(4 downto 1); b <= SW(8 downto 5);** 

 **LEDG(0) <= ((a(0) xor b(0)) xor SW(0));** 

 **carry(0) <= (a(0) and b(0)) or (a(0) and SW(0)) or (b(0) and SW(0));** 

 **LEDG(1) <= ((SW(2) xor SW(6)) xor carry(0));** 

**carry(1)** <= (a(1) and b(1)) or (a(1) and carry (0)) or (b(1) and carry(0));  **LEDG(2) <= ((SW(3) xor SW(7)) xor carry(1));**

**carry(2)** <= (a(2) and b(2)) or (a(2) and carry(1)) or (b(2) and carry(1));  **LEDG(3) <= ((SW(4) xor SW(8)) xor carry(2));** 

**carry(3)** <= (a(3) and b(3)) or (a(3) and carry(2)) or (b(3) and carry(2));  **LEDG(4) <= carry(3);** 

**END stru;** 

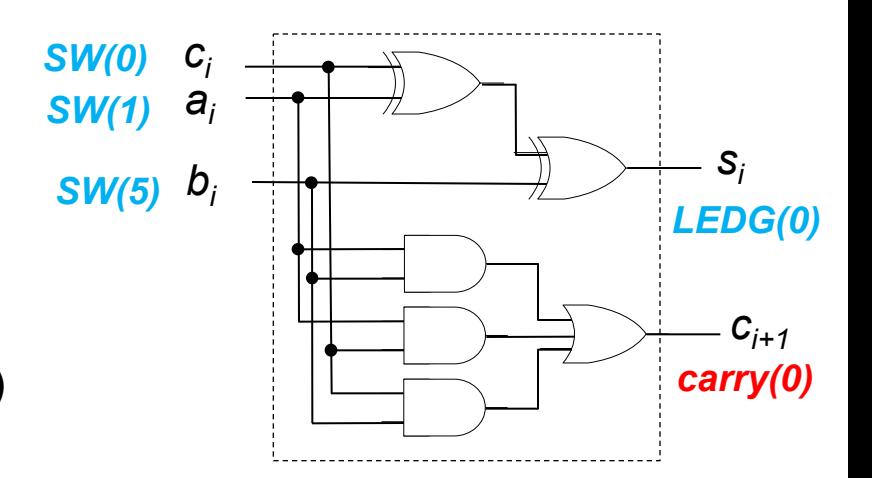

 $-SW(0) = Cin$ 

- $-SW(1) = AO$
- $-SW(2) = A1$
- $-SW(3) = A2$
- $-SW(4) = A3$
- $-SW(5) = B0$
- $-SW(6) = B1$
- $-SW(7) = B2$
- $-SW(8) = B3$
- $-LEDG(0) = SO$
- $-$  LEDG(1) = S1
- $-LEDG(2) = S2$
- $-$  LEDG(3) = S3

 $-LEDG(4) =$  Cout

```
EEL7020 – Sistemas Digitais 7/21 
library ieee; 
use ieee.std_logic_1164.all; 
-- somador completo (FA) 
entity FA is 
   port (a, b, c: in std_logic; 
       soma, carry: out std_logic); 
   end FA; 
architecture FA_beh of FA is 
begin 
   soma <= (a xor b) xor c; 
   carry <= b when ((a xor b) = '0') 
            else c; 
end FA_beh; 
-- SW(0) = Cin 
-- SW(1) = A0 
-SW(2) = A1-- SW(3) = A2 
-- SW(4) = A3 
-- SW(5) = B0 
-- SW(6) = B1 
-- SW(7) = B2 
-- SW(8) = B3 
-- LEDG(0) = S0 
-- LEDG(1) = S1 
-- LEDG(2) = S2 
-- LEDG(3) = S3 
-- LEDG(6) = Cout 
-- LEDG(7) = Overf
                                      library ieee; 
                                       use ieee.std_logic_1164.all; 
                                      entity RCA is 
                                        port (SW : IN STD_LOGIC_VECTOR(17 downto 0);
                                              LEDG : OUT STD_LOGIC_VECTOR(7 downto 0)
                                            ); 
                                      end RCA; 
                                      architecture RCA_stru of RCA is 
                                         signal carry: std_logic_vector (3 downto 0); 
                                      component FA 
                                         port (a, b, c: in std_logic; 
                                               soma, carry: out std_logic); 
                                         end component; 
                                      begin 
                                      FA0: 
                                         FA port map (sw(1), sw(5), sw(0), LEDG(0), carry(0)); 
                                      FA1: 
                                         FA port map (sw(2), sw(6), carry(0), LEDG(1), carry(1)); 
                                      FA2: 
                                         FA port map (sw(3), sw(7), carry(1), LEDG(2), carry(2)); 
                                      FA3: 
                                         FA port map (sw(4), sw(8), carry(2), LEDG(3), carry(3)); 
                                      LEDG(6) <= carry(3); -- carry out 
                                      LEDG(7) <= carry(2) xor carry(3); -- overflow 
                                         -- para tratar números com sinal (complemento de 2) 
                                      end RCA_stru; 
                                                                                Solução II
```
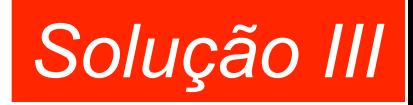

```
library IEEE; 
use IEEE.std_logic_1164.all; 
use IEEE.std_logic_unsigned.all; 
entity RCA is 
  port (SW : IN STD_LOGIC_VECTOR(17 DOWNTO 0); 
       LEDG : OUT STD_LOGIC_VECTOR(7 DOWNTO 0) 
     ); 
end RCA; 
architecture RCA_stru of RCA is 
begin 
  LEDG(3 downto 0) <= SW(4 downto 1) + SW(8 downto 5) + ("000" & SW(0)); 
end RCA_stru;
```
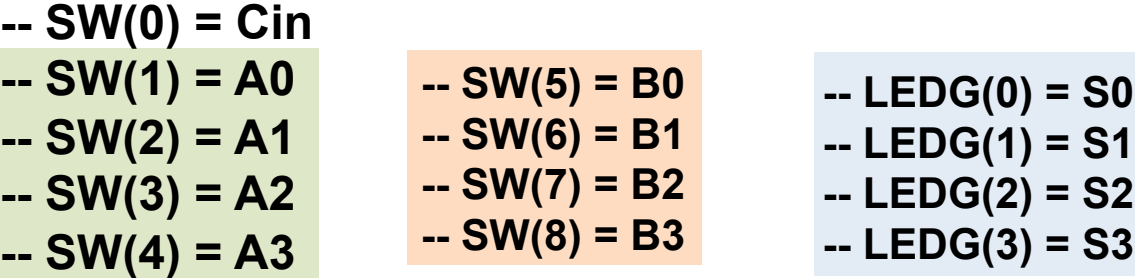

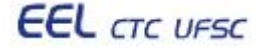

#### **Resultado da síntese (compile no Quartus II)**

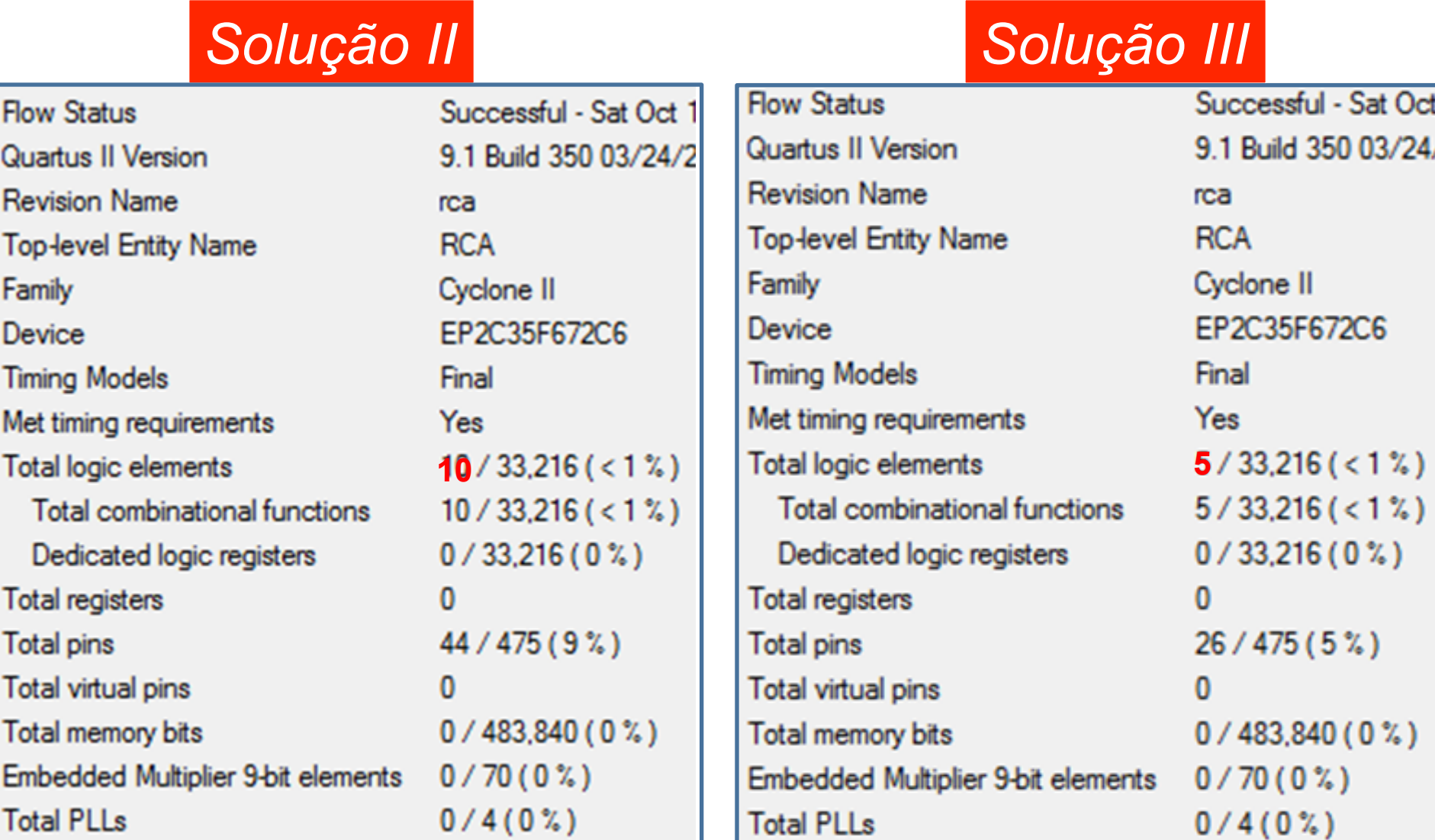

**EEL** CTC UFSC

Г

### **Utilizando o RTL Viewer do Quartus II**

**EEL** CTC UFSC

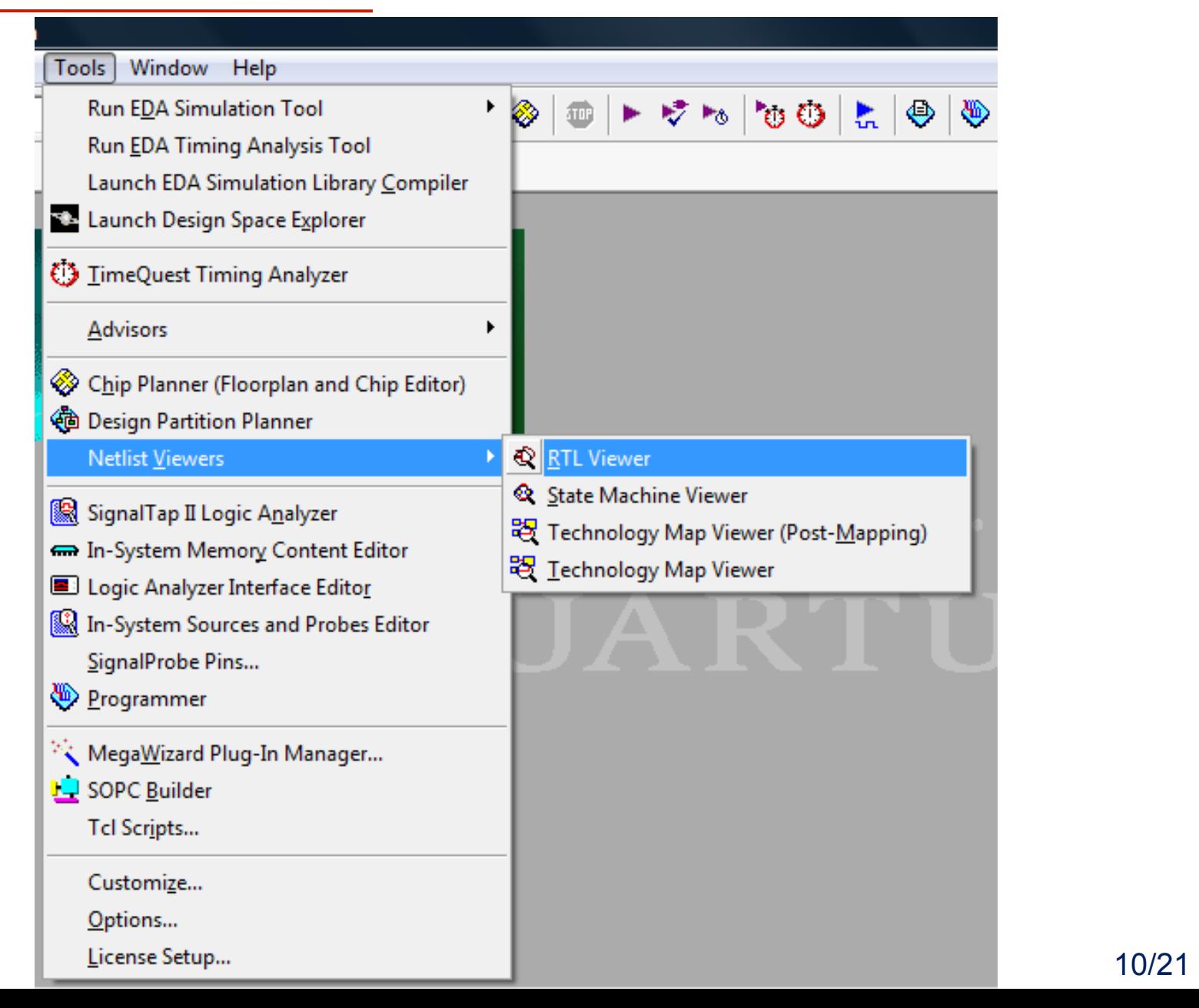

### **Utilizando o RTL Viewer do Quartus II**

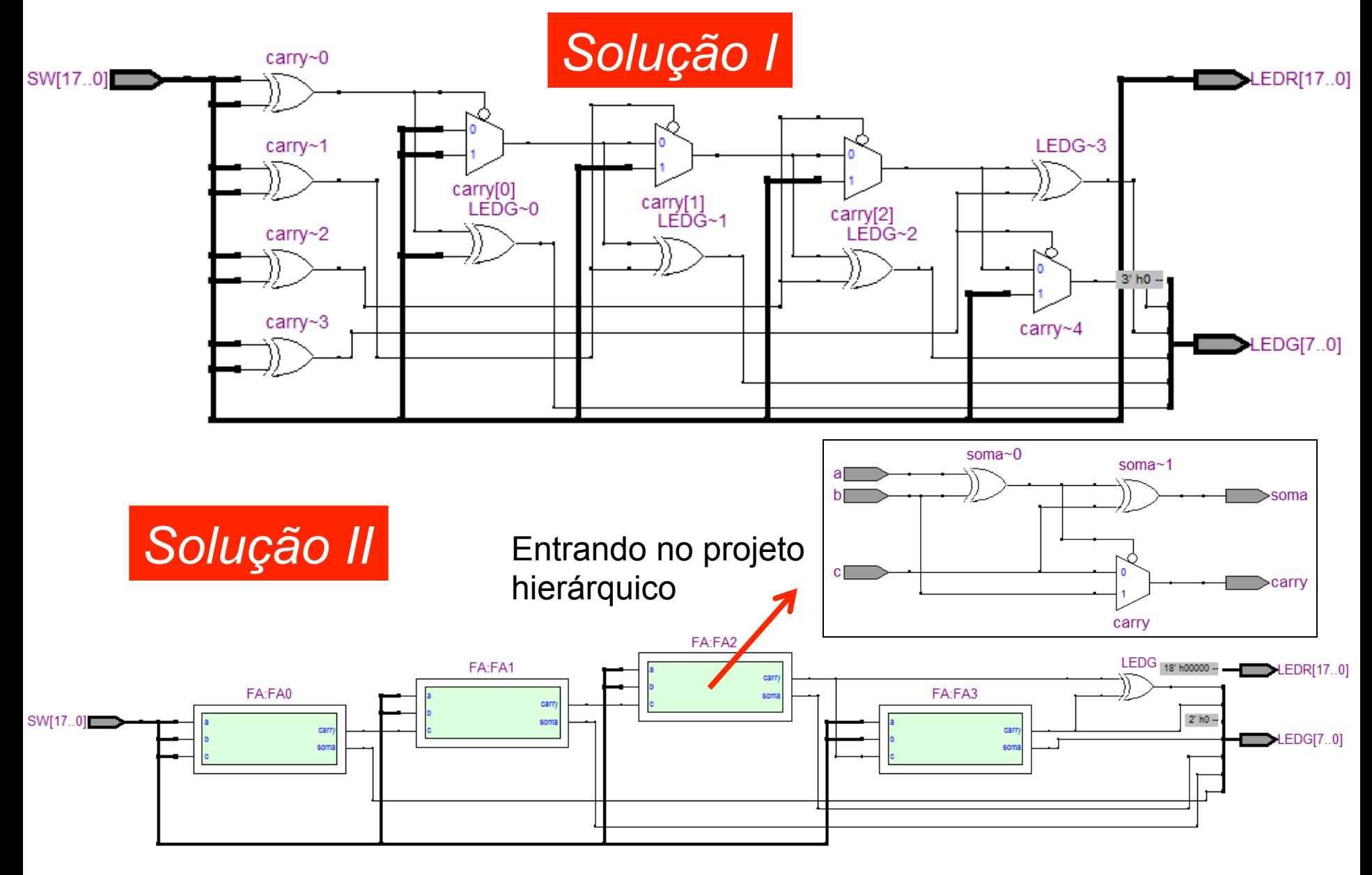

**EEL** CTC UFSC

• **Na Solução II foram realizadas as seguintes atribuições:** 

```
 LEDG(6) <= carry(3); 
 LEDG(7) <= carry(2) xor carry(3);
```
- • **A princípio, essas sinalizações (***flags***) não são necessárias, uma vez que o resultado da soma já está sendo indicado em LEDG(3), LEDG(2), LEDG(1), LEDG(0).**
- • **Porém, flags são bastante úteis para sinalizar situações, tais como (números com sinal):** 
	- • **Resultado está incorreto devido a** *overflow* **(LEDG(7))**
	- • **Somador gerou um carry out (LEDG(6))**
	- • **Resultado da soma foi um valor negativo**
	- • **Resultado da soma foi ZERO**

#### **Tarefa a ser realizada:** *Projeto de somador de 8 bits com flags*

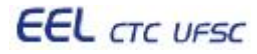

### **Projeto de somador paralelo RCA**

- **O diagrama a seguir apresenta um RCA de 4 bits**
- Utiliza um XOR entre o C<sub>2</sub> e C<sub>3</sub> para indicar ocorrência de *overflow*, **assumindo que o circuito trabalho com números com sinal**
- **Sinaliza em LEDR(0) a ocorrência de carry out**

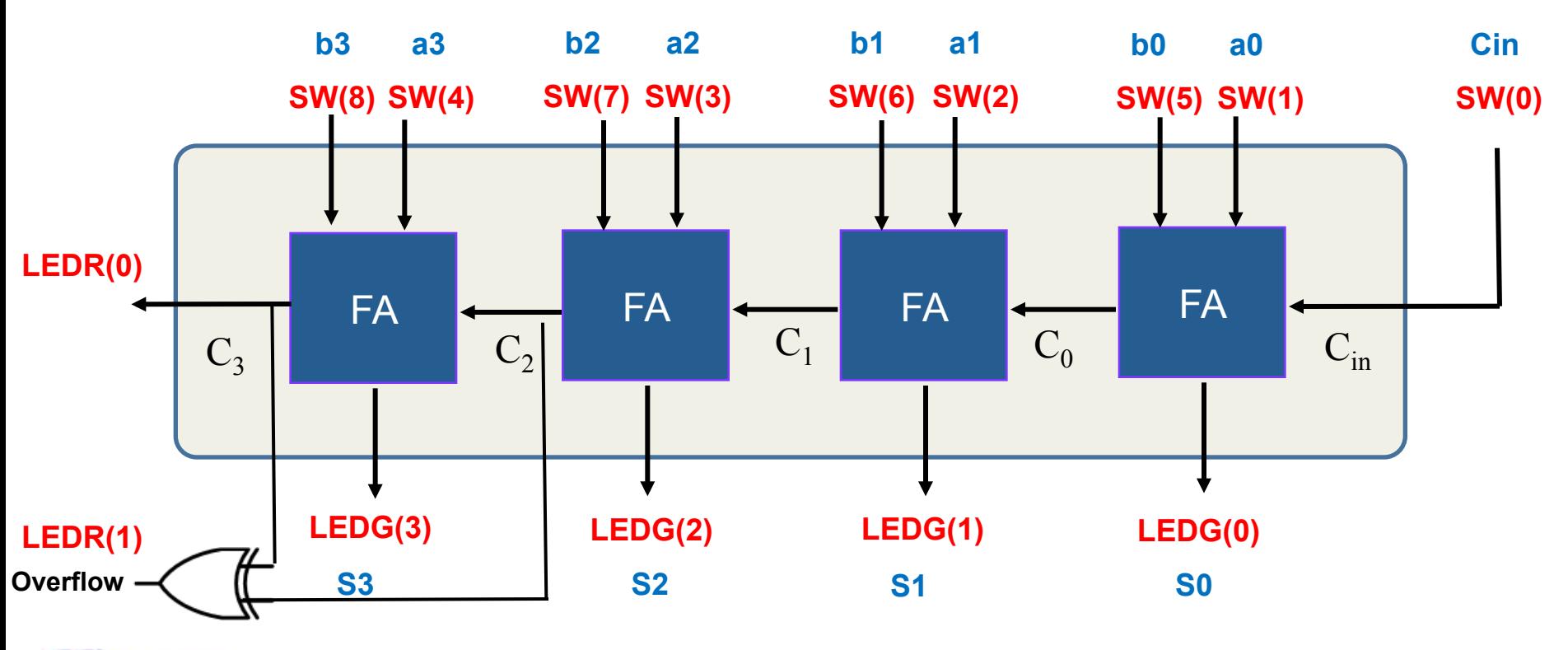

**EEL** CTC UFSC

EEL7020 – Sistemas Digitais 14/21

### **Tarefa**

**A partir da Solução II apresentada anteriormente, implementar um somador de 8 bits com as seguintes entradas e saídas:** 

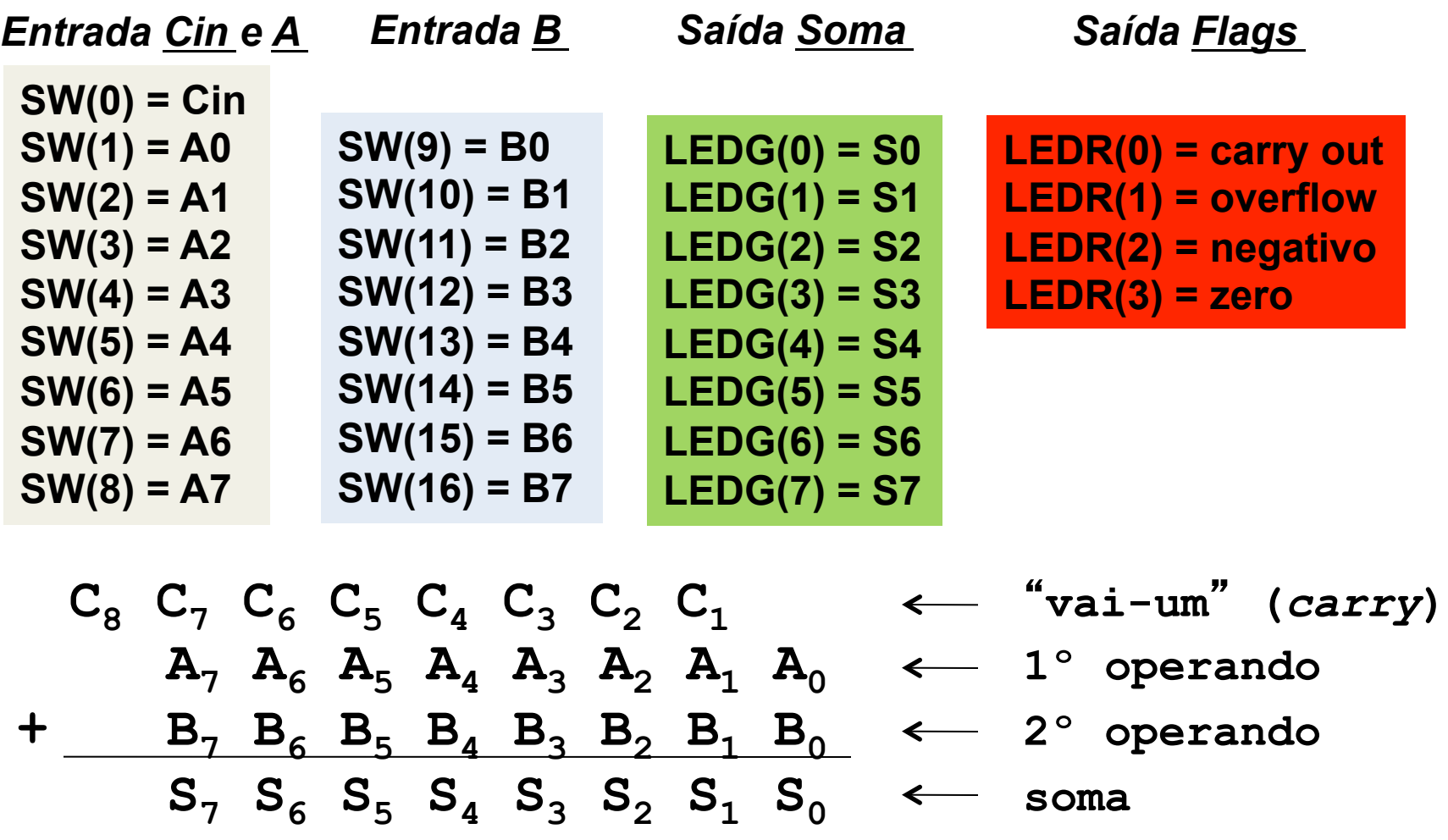

# **Tarefa (continuação)**

- • **Os LEDs verdes (LEDG) deverão apresentar o resultado da soma dos operandos A e B (fornecidos com SW).**
- • **O LED vermelho 0 deverá acender, sempre que o resultado de uma soma gerar um** *carry out***, caso contrário deverá permanecer apagado.**
- • **O LED vermelho 1 deverá acender, sempre que o resultado de uma soma resultar em** *overflow***, caso contrário deverá permanecer apagado.**
- • **O LED vermelho 2 deverá acender, sempre que o resultado de uma soma resultar em um valor negativo (bit 7 =** '**1**'**), caso contrário deverá permanecer apagado.**
- • **O LED vermelho 3 deverá acender, sempre que o resultado de uma soma resultar em zero, caso contrário deverá permanecer apagado.**

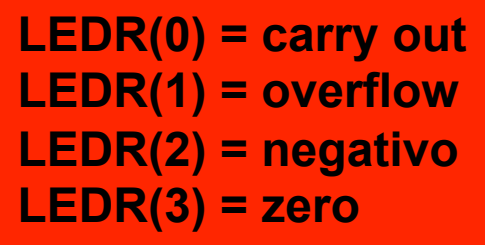

# **Tarefa (continuação)**

• Realizar a **simulação temporal** (e não a funcional das aulas anteriores), de forma a verificar os valores intermediários da soma, até o circuito combinacional do somador fornecer o resultado correto na saída.

#### Utilização do novo somador na mini-calculadora

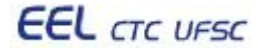

# **Somador paralelo RCA na mini-calculadora**

• Após o novo somador estar funcionando na simulação temporal, alterar o projeto da mini-calculadora desenvolvida durante o semestre, de forma a utilizar esse novo circuito.

• O componente C1 utilizado desde as primeiras aulas para realizar a soma (com o operador de '+'), deve ser removido, e o novo somador RCA deve ser incluído no seu lugar.

- Realizar todas as alterações necessárias na interface (entity) do novo somador, de forma a incluí-lo na mini-calculadora sem precisar alterar os demais componentes, conforme o diagrama de blocos a seguir.
- para apresentar os flags do novo somador. • Como os LEDs vermelhos já estão em uso pelo circuito da minicalculadora, nesse caso, os **LEDs verdes** poderiam ser utilizados

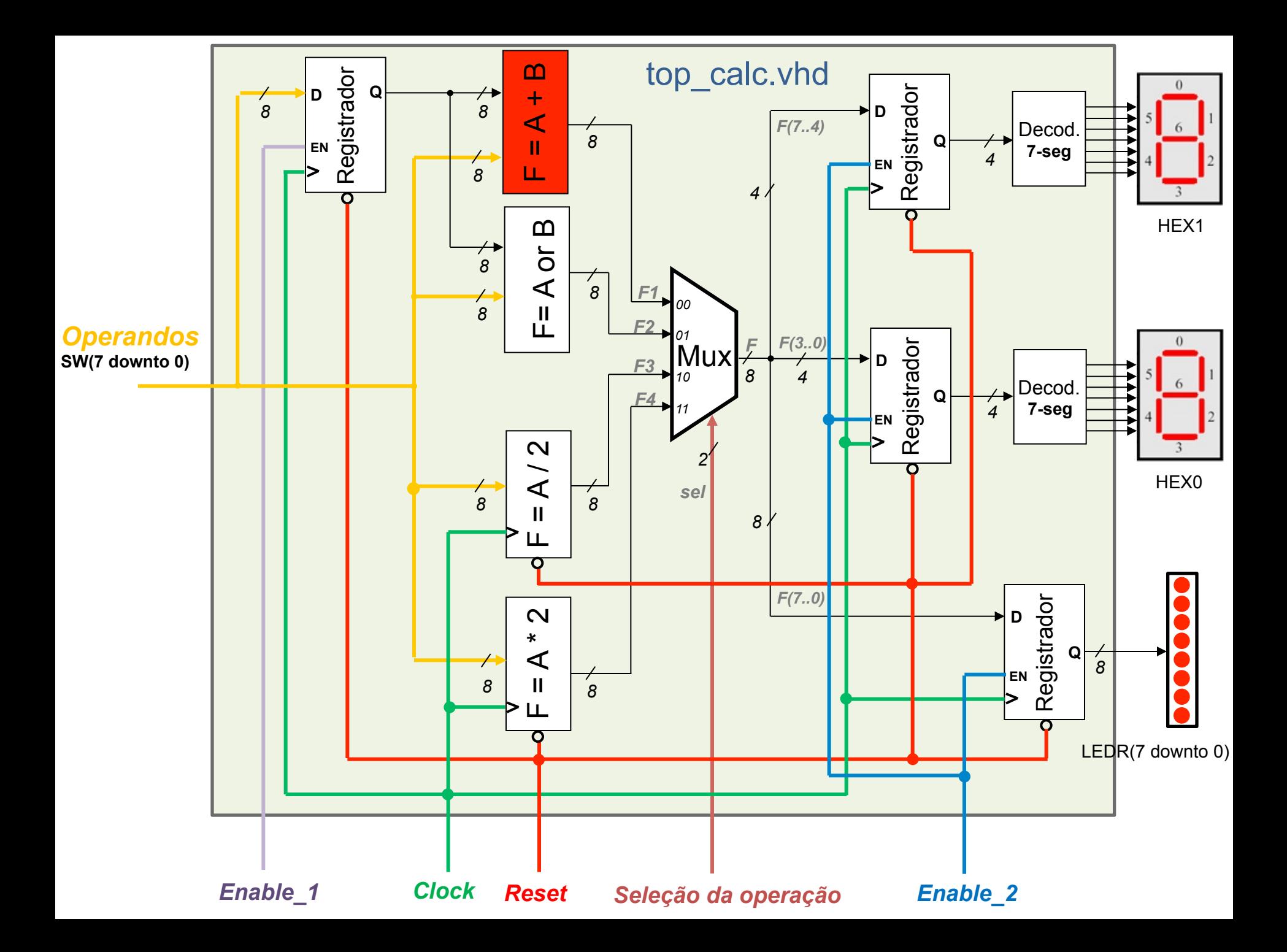

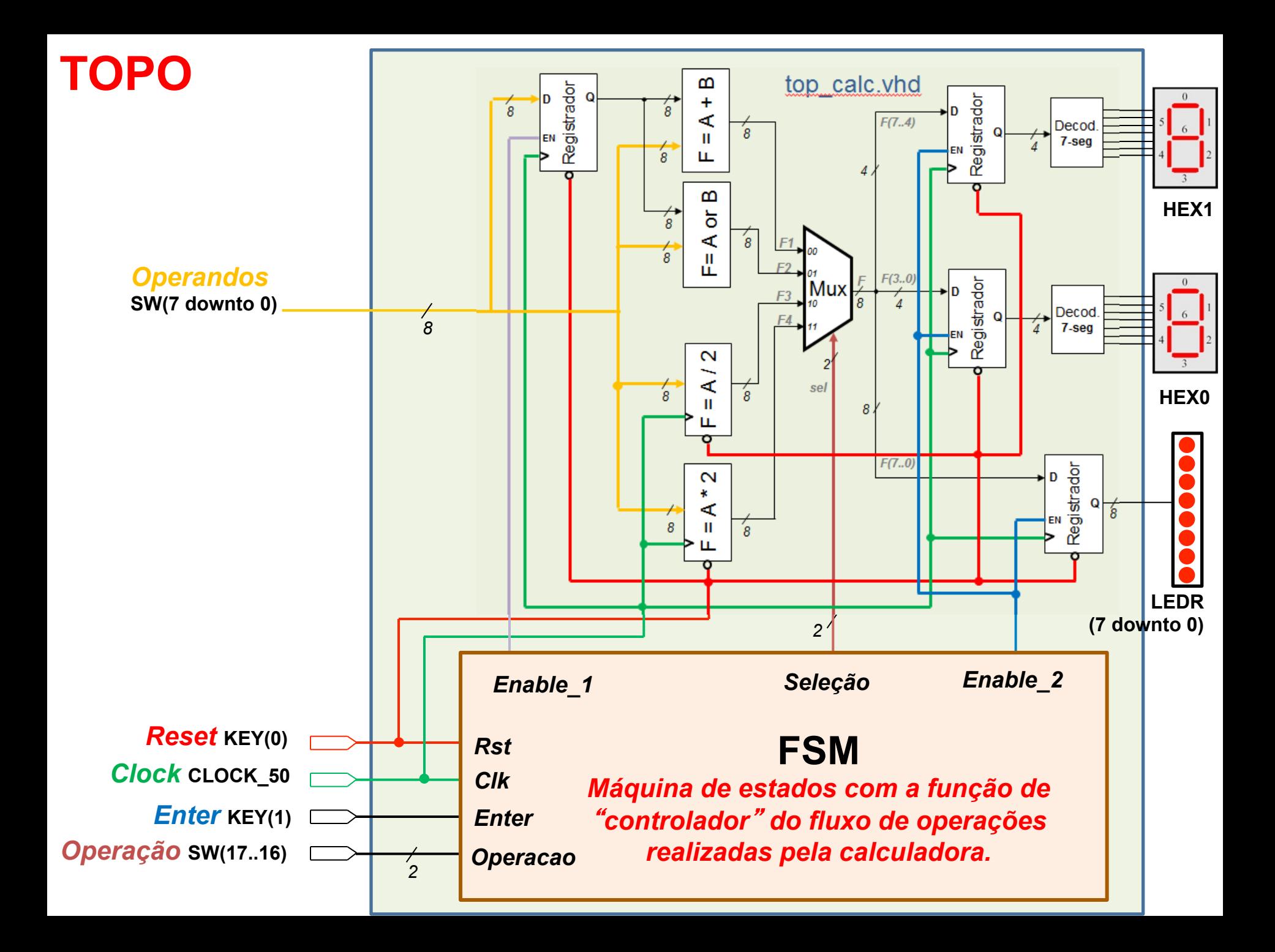